Bitget交易所专注于挖掘以传统大企业和上市公司为背景的优质项目,为用户提供 更多的投资机会和价值发掘。用户可以在该交易所上进行多元化的投资交易,包括 但不限于比特币、以太坊等热门数字货币的交易。

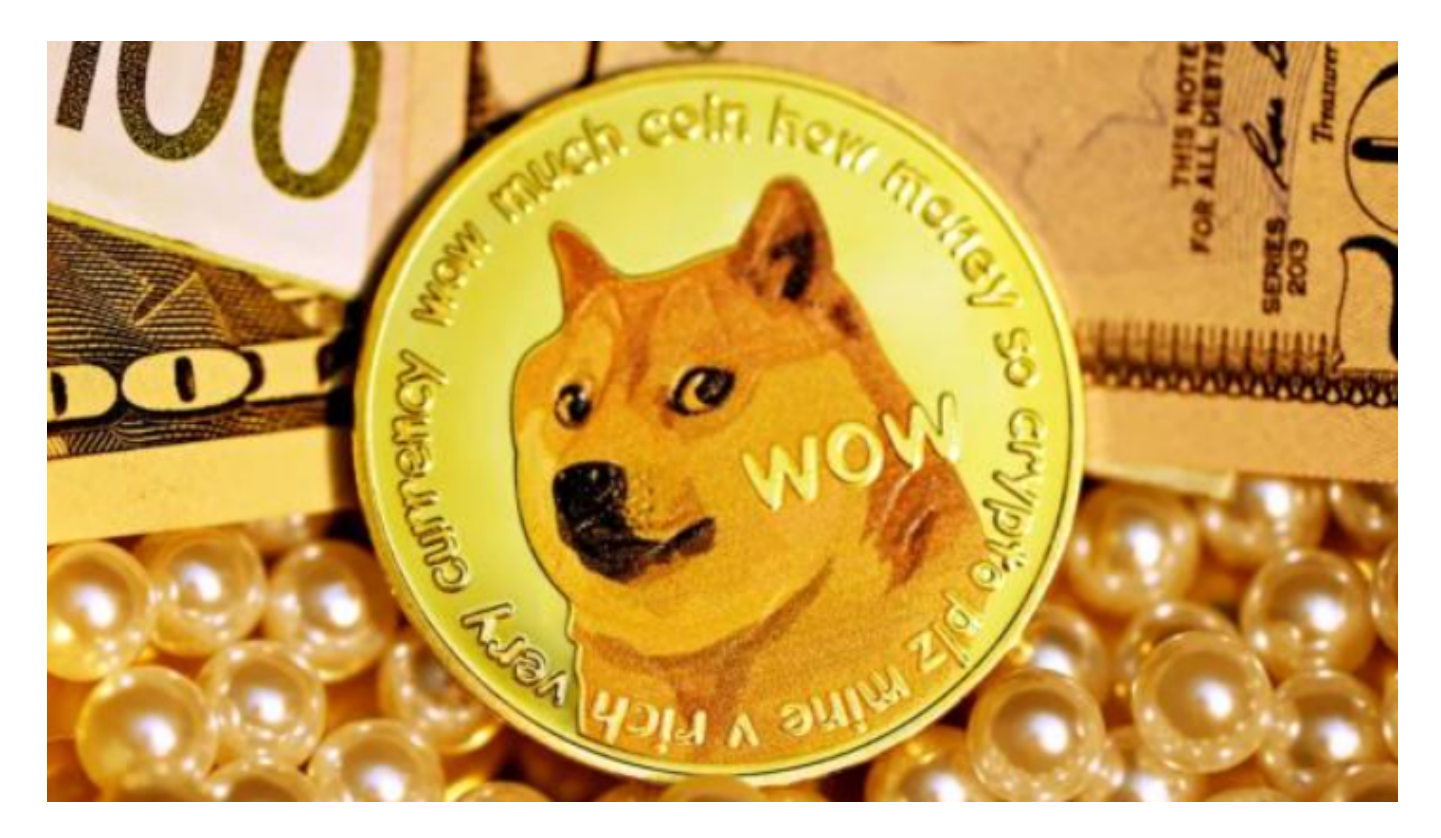

您可以通过以下方式联系Bitget官方客服:

1.在线客服:在Bitget的官方网站或APP上,通常会有在线客服功能,您可以通过 在线聊天或留言的方式联系客服人员。

 2.电子邮件:您可以发送邮件至Bitget官方的客服邮箱,通常可以在官方网站或A PP上找到客服邮箱地址。

3.社交媒体: Bitget通常也会在社交媒体平台上设立官方账号, 您可以通过社交媒 体平台上的留言或私信功能联系客服人员。

关于如何在Bitget上交易狗狗币赚钱,以下是一般的交易方法和建议:

1.了解市场:在交易狗狗币之前,建议您充分了解狗狗币的市场行情和走势,包括 价格波动、交易量、市场情绪等。

2.制定交易策略:根据市场情况和个人风险偏好,制定合理的交易策略,包括买入

点、止损点、盈利目标等。

3.严格控制风险:在交易狗狗币时,务必严格控制风险,避免盲目跟风或过度杠杆 交易,确保资金安全。

4.及时止盈止损:在交易中,及时根据市场情况调整交易策略,设定合理的止盈止 损点,避免过度亏损或错失盈利机会。

5.多元化投资:除了狗狗币外,您也可以考虑在其他数字货币上进行投资,实现资 产的多元化配置。

Bitget进行币币交易,需要先注册账户,访问Bitget官方网站,点击"注册"按钮, 并根据提示填写相关信息创建一个账户。然后完成身份验证,登录您的Bitget账户 后,点击右上角的头像图标进入个人中心页面,在安全设置中完成实名认证和其他 所需身份验证步骤。

 为了方便用户进行分析和决策,Bitget交易所提供实时的行情数据、标准分时线和 专业图表。此外,该交易所还提供通用模块,帮助用户学习市场分析技能,逐步提 高自己的交易能力。同时,Bitget交易所还提供用户讨论圈平台,让用户能够及时 分享和交流相关市场信息,增进交流和互动。

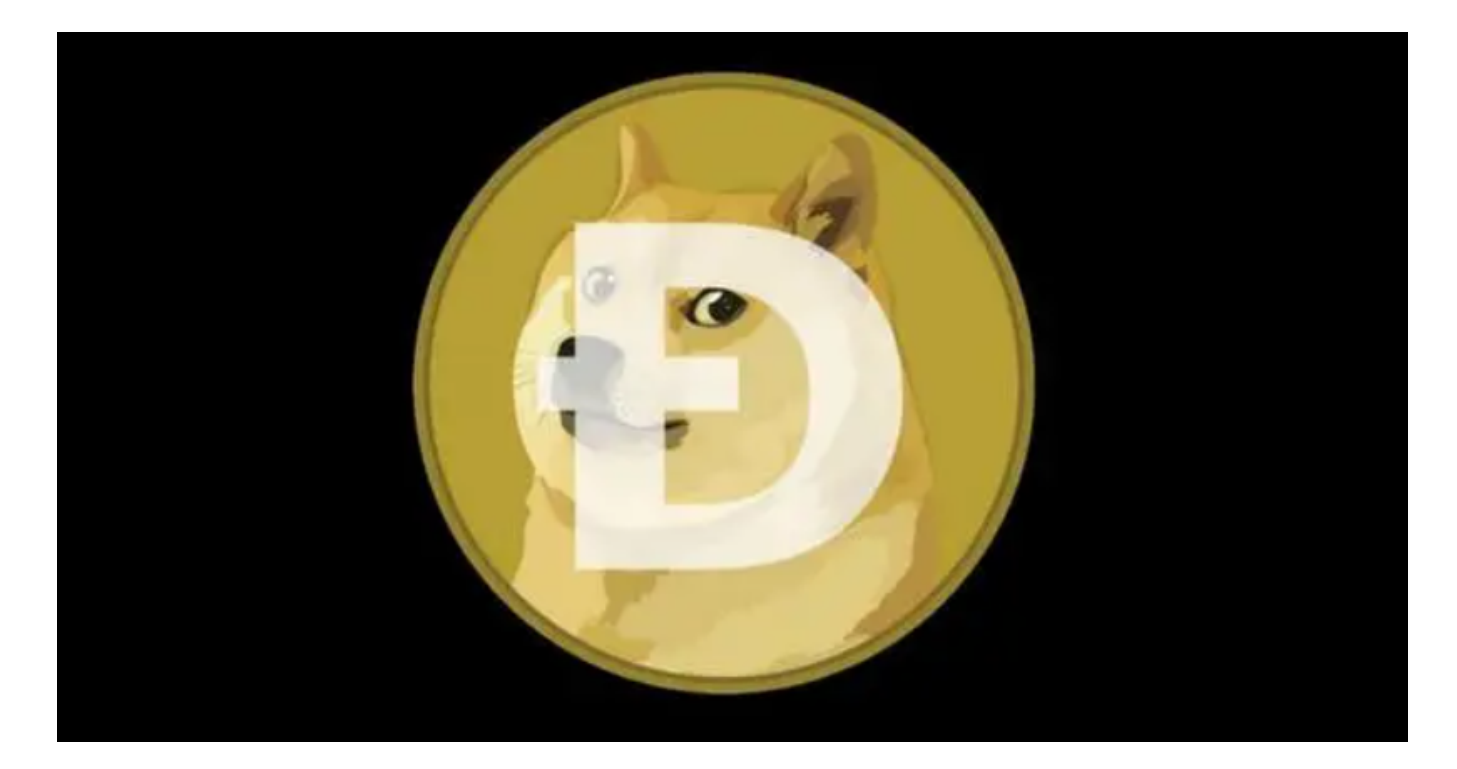

请注意,数字货币交易存在较大的市场波动和风险,建议您在交易前充分了解相

关风险,谨慎投资,并根据自身的风险承受能力和投资目标进行交易。此外,也请 您在交易前阅读Bitget的交易规则和风险提示,以免造成不必要的损失。